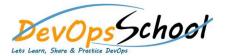

# **Apache Ant Advance Training**

**Curriculum 5 Day** 

| Day - 1                                                                                                    | Day - 2                                                                                                    |
|----------------------------------------------------------------------------------------------------|----------------------------------------------------------------------------------------------------|
| • Introduction                                                                                                    | Testing with JUnit                                                                                                    |
| <ul> <li>What is Ant?</li> <li>What makes Ant so special?</li> <li>When to use Ant</li> <li>When not to use Ant</li> <li>Alternatives to Ant</li> <li>A First Ant build</li> <li>Defining the first project</li> <li>Step zero: creating the project directory</li> </ul>                                                                                          | <ul> <li>What is testing, and why do it?</li> <li>Introducing the application</li> <li>How to test a program</li> <li>Introducing JUnit</li> <li>The JUnit task:</li> <li>Generating HTML test reports</li> <li>Advanced techniques</li> <li>Best practices</li> </ul> |
| <ul> <li>Step one: verifying the tools are in place</li> <li>Step two: writing your first Ant build file</li> <li>Step three: running your first build</li> <li>Step four: imposing structure</li> <li>Step five: running our program</li> <li>Ant command-line options</li> <li>Examining the final build file</li> <li>Running the build under an IDE</li> </ul> | <ul> <li>Packaging Projects</li> <li>Working with files</li> <li>Introducing mappers</li> <li>Modifying files as you go</li> <li>Preparing to package</li> <li>Creating JAR files</li> </ul>                                                                           |

### • Understanding Ant Datatypes and Properties

- Preliminaries
- o Introducing datatypes and properties with
- o Paths
- o Filesets
- Selectors
- Additional Ant datatypes
- Properties
- Controlling Ant with properties
- Managing library dependencies
- o Resources: Ants secret data model
- Best practices

- Testing with JAR files
- Creating Zip files
- Packaging for UNIX
- Working with resources

#### • Executing Programs

- o Running programs under Ant? An introduction
- Running native programs
- Advanced and
- Bulk operations with
- Best practices

| Day - 3                                                                | Day - 4                                                         |
|------------------------------------------------------------------------|-----------------------------------------------------------------|
| Distributing an Application                                            | Beyond Ant? s Core Tasks                                        |
| <ul> <li>Preparing for distribution</li> </ul>                         | <ul> <li>The many different categories of Ant tasks</li> </ul>  |
| <ul> <li>FTP-based distribution of a packaged application</li> </ul>   | <ul> <li>Installing optional tasks</li> </ul>                   |
| <ul> <li>Email-based distribution of a packaged application</li> </ul> | <ul> <li>Optional tasks in action</li> </ul>                    |
| <ul> <li>Secure distribution with SSH and SCP</li> </ul>               | <ul> <li>Software configuration management under Ant</li> </ul> |
| <ul> <li>HTTP download</li> </ul>                                      | <ul> <li>Using third-party tasks</li> </ul>                     |
| <ul> <li>Distribution over multiple channels</li> </ul>                | <ul> <li>The Ant-contrib tasks</li> </ul>                       |
|                                                                        | <ul> <li>Code auditing with Check style</li> </ul>              |
| Putting It All Together                                                |                                                                 |
| <ul> <li>How to write good build files</li> </ul>                      | Working with Big Projects                                       |
| <ul> <li>Building the diary library</li> </ul>                         | <ul> <li>Master builds: managing large projects</li> </ul>      |
| o Adopting Ant                                                         | <ul> <li>Controlling child project builds</li> </ul>            |
| <ul> <li>Building an existing project under Ant</li> </ul>             | <ul> <li>Advanced delegation</li> </ul>                         |
|                                                                        | <ul> <li>Inheriting build files through</li> </ul>              |
|                                                                        | o Applying                                                      |
|                                                                        | <ul> <li>Ant?s macro facilities</li> </ul>                      |
|                                                                        | <ul> <li>Writing macros with</li> </ul>                         |

# **Day - 5**

# • Managing Dependencies

- Introducing Ivy
- Installing Ivy
- o Resolving, reporting, and retrieving
- Working across projects with Ivy

# Developing for the Web

- o Developing a web application
- o Building the WAR file
- o Deployment
- What You Can Expect